Инвестиции 53

# 8% доходност от луксозен имот

36 на сто от клиентите във високия клас купуват с цел отдаване под наем или препродажба след реновация

одишната доходност от вложени средства в луксозен имот варира от 6,5 до 8 на сто. 64% от клиените купуват луксозните недвижимости с цел собствено ползване, а останалите 36 на сто с инвестиционни намерения - най-често отдаване под наем или препродажба. Това показват обобщените данни на специализираните агенции за най-високия сегмент от наемния пазар. На практика вложението в лукс имоти на годишна база може да се равнява само на вложения на фондовата борса, но без риск да загубиш парите си. Дори и не може да се прави сравнение с банкови депозити, при които лихвата е много под 1 на сто.

## Инвестиция завършен лукс имот

"За да се постигне добра доходност, луксозният имот задължително трябва да е изцяло завършен и да разполага с достатъчно на брой паркоместа", обясни за "Икономист" Невена Стоянова от Luximmo. Тя даде пример с клиент на агенцията, в която работи, който е закупил 5 луксозни апартамента в центъра на София и ги отдава под наем. Годишната доходност на база вложените пари възлиза на 15 на сто.

## Още повече се печели от туристи

Нискотарифните авиокомпании, които последните години докарват туристи от цял свят в столицата, се оказва, че дават тласък и на пазара на наеми на луксозни имоти у нас. "Лукс апартаменти, отдадени на заможни туристи, осигуряват на инвеститорите дори по-висока доходност от 8 на сто на годишна база. Изискванията за тях са да са разположени в близост до метростанциите и в централните части на столицата", добави Стоянова. Тя уточни, че повечето инвеститори наемат отделни фирми, за да поддържат тези недвижимости. В този случай доходността намалява, но поддръжката на жилището не отнема от времето на наемодателя. Представители на въпросните дружества

посрещали туристите от летището, почиствали след гостите и подготвяли жилището за следващите. Отдаването на луксозните имоти се случвало найчесто през световните сайтове booking. com и airbnb.com.

### Чуждестранни купувачи

На пазара на имоти в София се оформя нова група купувачи, търсещи инвестиция в цели жилищни сгради или група апартаменти, които да управляват и да отдават под наем на хотелски начала, посочиха и брокери от консултантската компания Unique Estates. Обикновено това са чужденци, които познават този модел и виждат възможност за прилагането му на българския пазар. Спецификата при такива сгради е, че включват основно апартаменти с една спалня и ограничен брой по-големи жилища. Тъй като на пазара липсват сгради с подобно разпределение, вариант е преустройството на имоти в строеж. Макар и не много големи, отново става въпрос за лукс имоти, разположени в централни части на София, които да гарантират висока доходност на собствениците си.

#### Купи, ремонтирай и продай

Другият начин да се печели от луксозен имот е комбинацията - покупка,

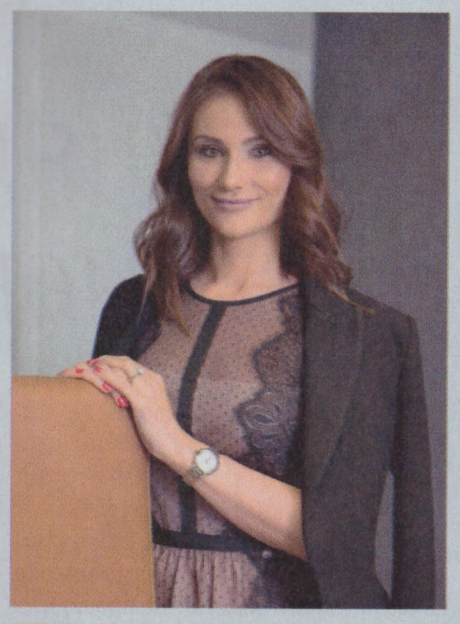

ПЕЧАЛБА: Предприемчиви българи вече печелят и до 15% годишна доходност от отдаването на няколко имота в центъра на София, посочи Невена Стоянова, изп. директор на **Luximmo (Лукс имоти)** 

ремонт и последваща бърза препродажба. "Нараства делът на клиентите, които търсят печалба от препродажба в рамките на година. Най-често това са хора с бюджет около 150 000 - 200 000 евро, които купуват жилища за ремонт в централните части на София. В стандартния случай те инвестират около 50 000 евро в пълно обновяване на имота и го препродават в рамките на няколко месеца, като търсената цена е 250 000 -280 000 евро", уточнява Весела Илиева, управляващ партньор на Unique Estate. Чистата печалба от операцията може да достигне 50 000 евро.

Брокерите уточняват, че подобни сделки не се случват много често, защото жилища с такъв потенциал се намират трудно на пазара. Любопитна подробносте, че с препродажби от този тип най-често се занимават съпругите на заможни бизнесмени, а предпочитаните локации са районите около НДК и Докторски паметник, както и преките на бул. "Витоша", бул. "Патриарх Евтимий" и др.

Съществуват и купувачи, които до момента са живели под наем, но в даден момент са решили да придобият имот, за да могат с месечните си плащания към банка да придобият собствен имот, вместо да дават парите на хазаи. Повече по темата можете да прочетете на стр. 58. И